# **408 Uniform Generator**

Computer simulations often require random numbers. One way to generate pseudo-random numbers is via a function of the form

$$
seed(x+1) = [seed(x) + STEP]\%MOD
$$

where "%" is the modulus operator.

Such a function will generate pseudo-random numbers (*seed*) between 0 and *MOD−*1. One problem with functions of this form is that they will always generate the same pattern over and over. In order to minimize this effect, selecting the *ST EP* and *MOD* values carefully can result in a uniform distribution of all values between (and including) 0 and *MOD −* 1.

For example, if  $STEP = 3$  and  $MOD = 5$ , the function will generate the series of pseudo-random numbers 0, 3, 1, 4, 2 in a repeating cycle. In this example, all of the numbers between and including 0 and *MOD −* 1 will be generated every *MOD* iterations of the function. Note that by the nature of the function to generate the same  $seed(x + 1)$  every time  $seed(x)$  occurs means that if a function will generate all the numbers between 0 and  $MOD - 1$ , it will generate pseudo-random numbers uniformly with every *MOD* iterations. If  $STEP = 15$  and  $MOD = 20$ , the function generates the series 0, 15, 10, 5 (or any other repeating series if the initial seed is other than 0). This is a poor selection of *ST EP* and *MOD* because no initial seed will generate all of the numbers from 0 and *MOD −* 1.

Your program will determine if choices of *STEP* and *MOD* will generate a uniform distribution of pseudo-random numbers.

### **Input**

Each line of input will contain a pair of integers for *STEP* and  $MOD$  in that order ( $1 \leq$  *STEP, MOD*  $\leq$ 100000).

### **Output**

For each line of input, your program should print the *ST EP* value right- justified in columns 1 through 10, the *MOD* value right-justified in columns 11 through 20 and either 'Good Choice' or 'Bad Choice' left-justified starting in column 25. The 'Good Choice' message should be printed when the selection of *ST EP* and *MOD* will generate all the numbers between and including 0 and *MOD −* 1 when MOD numbers are generated. Otherwise, your program should print the message 'Bad Choice'.

After each output test set, your program should print exactly one blank line.

#### **Sample Input**

3 5 15 20 63923 99999

## **Sample Output**

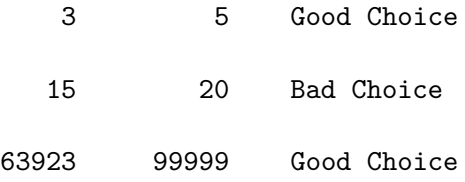